# **Fuji Flex Driver Help**

**© 2012 Kepware Technologies**

# <span id="page-1-0"></span>**Table of Contents**

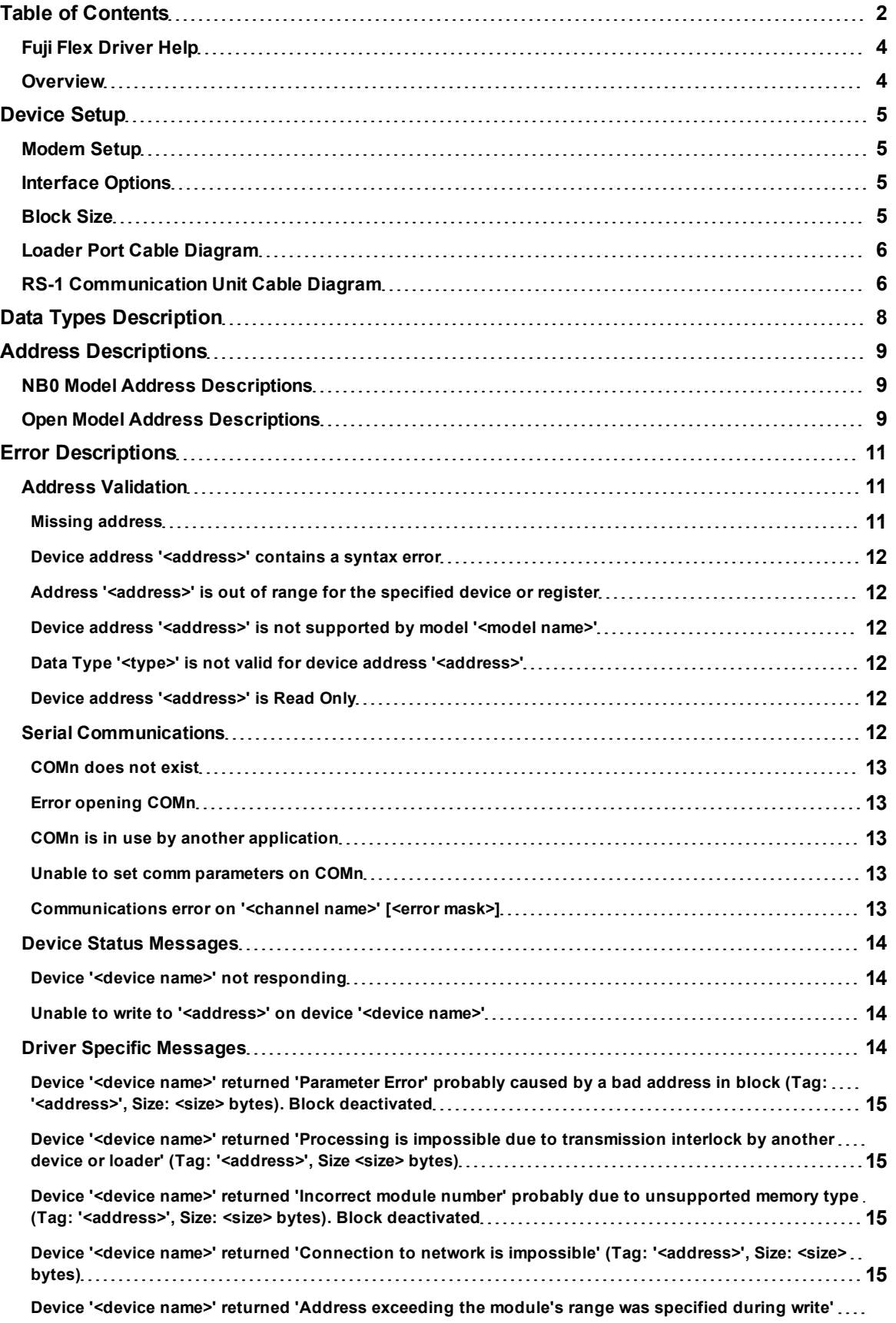

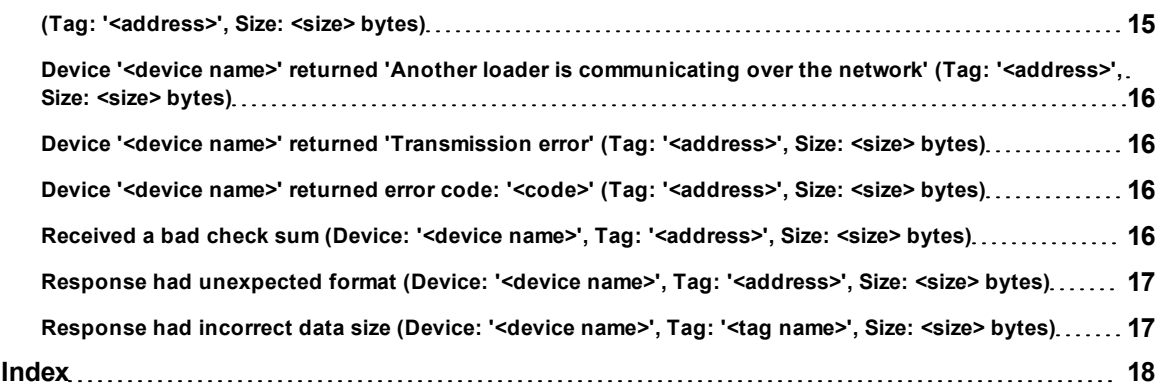

**3**

## <span id="page-3-0"></span>**Fuji Flex Driver Help**

Help version 1.012

#### **CONTENTS**

**[Overview](#page-3-1)** What is the Fuji Flex Driver?

#### **[Device](#page-4-0) [Setup](#page-4-0)**

How do I configure a device for use with this driver?

#### **[Data](#page-7-0) [Types](#page-7-0) [Description](#page-7-0)** What data types does this driver support?

**[Address](#page-8-0) [Descriptions](#page-8-0)** How do I address a data location on an Fuji Flex device?

#### **[Error](#page-10-0) [Descriptions](#page-10-0)**

<span id="page-3-1"></span>What error messages does the Fuji Flex driver produce?

### **Overview**

The Fuji Flex Driver provides an easy and reliable way to connect Fuji Flex devices to OPC Client applications, including HMI, SCADA, Historian, MES, ERP and countless custom applications. It is intended for use with Fuji Flex N series devices.

### <span id="page-4-0"></span>**Device Setup**

## **Supported Devices**

Fuji Flex N Series PLCs-NB0, NB1, NB2, NB3, NJ, and NS

#### **Communication Protocol**

Fuji Computer Link

#### **Supported Communication Parameters**

<span id="page-4-5"></span>Baud Rate-300, 600, 1200, 2400, 4800, 9600, and **19200** Parity - None, Even, and **Odd** Data Bits-7 and **8** Stop Bits-**1** and 2

**Note:** The default values are shown in **bold**.

#### **Ethernet Encapsulation**

This driver supports Ethernet Encapsulation. Ethernet Encapsulation allows the driver to communicate with serial devices attached to an Ethernet network using a terminal server. Ethernet Encapsulation mode is invoked by selecting it from the COM ID dialog on the channel properties page. More help on Ethernet Encapsulation can be found in the main OPC Server help file.

#### <span id="page-4-4"></span>**Device IDs**

Valid Device IDs range from 0 to 31.

#### **Flow Control**

When using an RS232/RS422 converter, the type of flow control that is required will depend upon the needs of the converter. Some converters do not require any flow control and others will require RTS flow. Consult the documentation of the converter to determine what its flow requirements are.

#### **Cable Diagrams**

Communication can be directly through the loader port or a communication unit. **See Also: [Loader](#page-5-0) [Port](#page-5-0) [Cable](#page-5-0) [Diagram](#page-5-0)** and **[RS-1](#page-5-1) [Communication](#page-5-1) [Unit](#page-5-1) [Cable](#page-5-1) [Diagram](#page-5-1)**.

#### <span id="page-4-1"></span>**Modem Setup**

This driver supports modem functionality. For more information, please refer to the topic "Modem Support" in the OPC Server Help documentation.

#### <span id="page-4-2"></span>**Interface Options**

Communication with an N series PLC may be directly through the loader port, or through an optional communications unit such as the NB-RS1. If devices on a given channel are equipped with communications units, check the "Using communication unit" box on the channel's "Interface Options" wizard page or property page.

Networking multiple N series PLCs requires the use of communication units and an RS-485 line. There should be only one device on a channel if communication is through the loader port or through a communications unit with an RS-232C line.

If communication units are used, they must be configured to use ":" (0x3A) for the start code, a carriage return (0x0D) for the end code, and no BCC.

<span id="page-4-3"></span>**Note:** For more information, refer to **[Cable](#page-5-1) [Diagram](#page-5-1)**.

#### **Block Size**

The block size is the number of bytes that may be requested from a device at one time. This setting allows you to refine the performance of the driver. If a large number of consecutive data points are being read, a large block size may improve performance, whereas if a few scattered data points are being read, a smaller block size may improve performance. Block sizes range: 16, 32, 64, or 128. 64 is the default setting.

## <span id="page-5-0"></span>**Loader Port Cable Diagram**

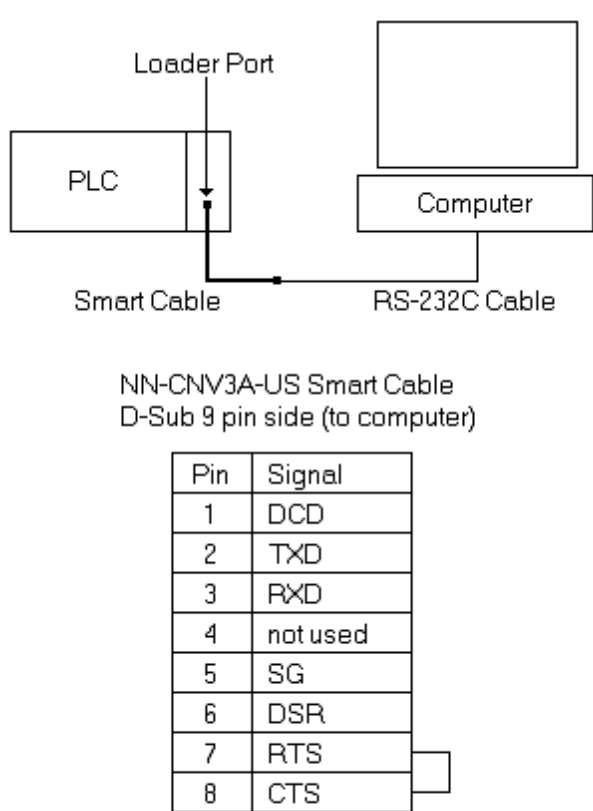

9 not used

## <span id="page-5-1"></span>**RS-1 Communication Unit Cable Diagram**

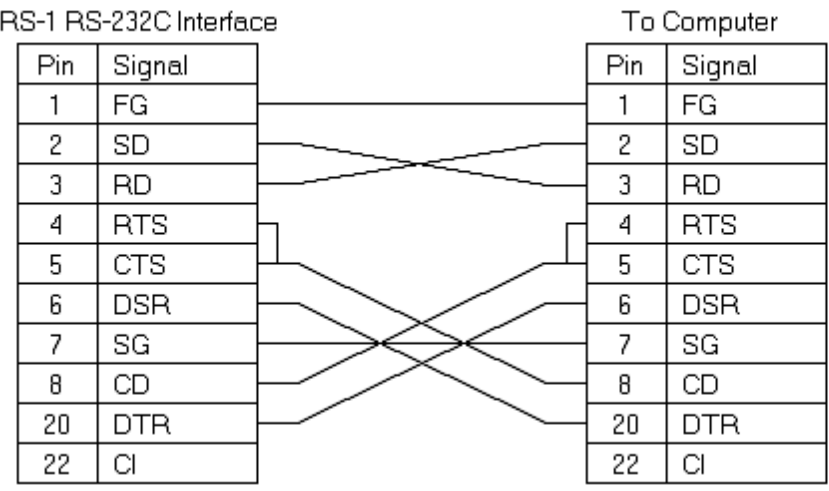

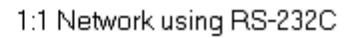

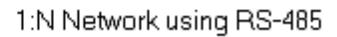

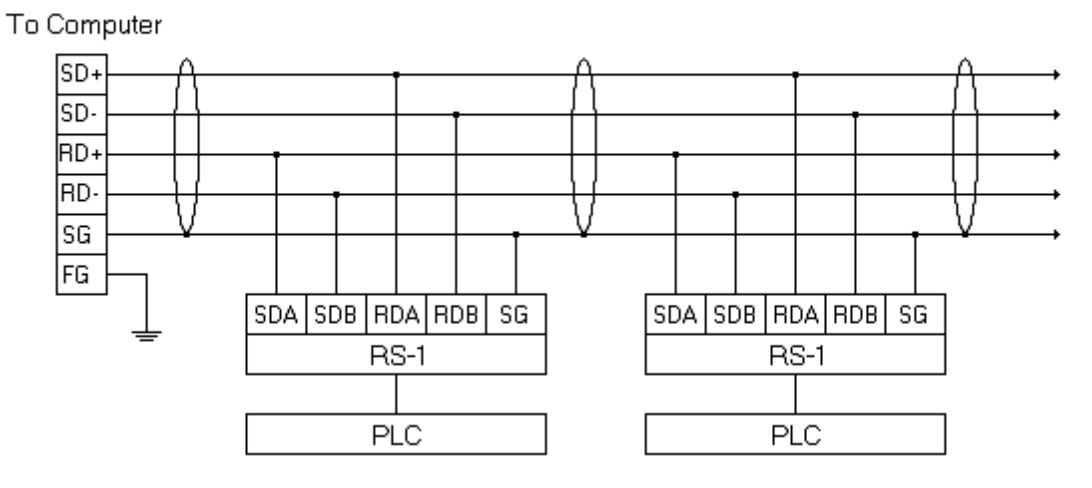

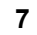

## <span id="page-7-0"></span>**Data Types Description**

<span id="page-7-7"></span><span id="page-7-6"></span><span id="page-7-5"></span><span id="page-7-4"></span><span id="page-7-3"></span><span id="page-7-2"></span><span id="page-7-1"></span>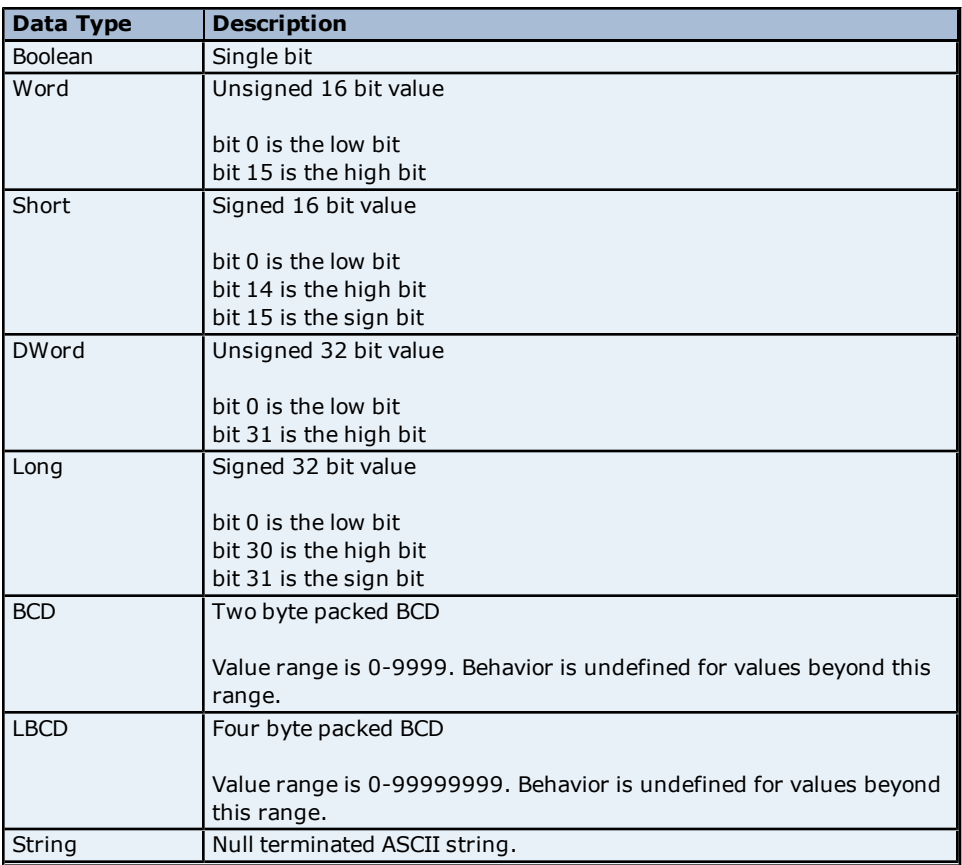

**8**

## <span id="page-8-0"></span>**Address Descriptions**

Address specifications vary depending on the model in use. Select a link from the following list to obtain specific address information for the model of interest.

#### **[Flex-PC](#page-8-1) [NB0](#page-8-1)**

<span id="page-8-1"></span>**[Flex-PC](#page-8-2) [N](#page-8-2) [Series](#page-8-2) [Open](#page-8-2)**

### **NB0 Model Address Descriptions**

The **Flex-PC NB0** model option must be selected if you are communicating with an NB0 device. Use the **[Flex-PC](#page-8-2) [N](#page-8-2) [Series](#page-8-2) [Open](#page-8-2)** model for all other devices. All addresses are in hexadecimal. Bit numbers, string lengths, and array dimensions are in decimal. Default data types are shown in **bold**.

![](_page_8_Picture_342.jpeg)

\*When addressing discrete data as words, addresses correspond to word offsets. For example, WX0 references X0–XF, and WX1 references X10–X1F, etc.

\*2 When 32-bit data types are specified, two consecutive 16-bit registers will be used. For example, if D0 is declared as type DWord, registers D0 and D1 will both be used.

\*3 These addresses may be also be referenced as arrays. The syntax for declaring an array, using data registers as an example, is: Dxxxx[rows][cols] or Dxxxx[cols] with an assumed row count of 1. For Word, Short and BCD arrays, the base address + (rows\*cols) cannot exceed 0x803F. For DWord, Long and LBCD, the base address + (rows\*cols\*2) cannot exceed 0x803F. In all cases, the total number of bytes being requested cannot exceed the block size. **See Also: [Block](#page-4-3) [Size](#page-4-3)**.

\*4 ASCII strings can be stored in data registers. When using data registers for string data, each register will contain two bytes of ASCII data. Characters are stored in "low byte to high byte" order. For example, writing the string "ABCD" to D0.4 would result in D0=0x4142 and D1=0x4344.

## <span id="page-8-2"></span>**Open Model Address Descriptions**

The **Flex-PC N Series Open** model option allows this driver to handle a wide range of Fuji N series PLCs without specific control over the range of addresses available from the device. If you are using an NB0 device, you must select the **[Flex-PC](#page-8-1) [NB0](#page-8-1)**model. The address ranges shown below may exceed the range available for your particular device. If an address is requested that is not supported by your device, the Fuji Flex driver will mark the

requested data item in error. All addresses are in hexadecimal. Bit numbers, string lengths, and array dimensions are in decimal. Default data types are shown in **bold**.

![](_page_9_Picture_279.jpeg)

\*When addressing discrete data as words, addresses correspond to word offsets. For example, WX0 references X0–XF, and WX1 references X10–X1F, etc.

\*2 When 32-bit data types are specified, two consecutive 16-bit registers will be used. For example, if D0 is declared as type DWord, registers D0 and D1 will both be used.

\*3 These addresses may be also be referenced as arrays. The syntax for declaring an array, using data registers as an example, is: Dxxxx[rows][cols] or Dxxxx[cols] with an assumed row count of 1. For Word, Short and BCD arrays, the base address + (rows\*cols) cannot exceed 0x803F. For DWord, Long and LBCD, the base address + (rows\*cols\*2) cannot exceed 0x803F. In all cases, the total number of bytes being requested cannot exceed the block size. **See Also: [Block](#page-4-3) [Size](#page-4-3)**.

\*4 ASCII strings can be stored in data registers. When using data registers for string data, each register will contain two bytes of ASCII data. Characters are stored in "low byte to high byte" order. For example, writing the string "ABCD" to D0.4 would result in D0=0x4142 and D1=0x4344.

### <span id="page-10-0"></span>**Error Descriptions**

The following error/warning messages may be generated. Click on the link for a description of the message.

#### **Address Validation**

**[Missing](#page-10-2) [address](#page-10-2) [Device](#page-11-0) [address](#page-11-0) ['<address>'](#page-11-0) [contains](#page-11-0) [a](#page-11-0) [syntax](#page-11-0) [error](#page-11-0) [Address](#page-11-1) ['<address>'](#page-11-1) [is](#page-11-1) [out](#page-11-1) [of](#page-11-1) [range](#page-11-1) [for](#page-11-1) [the](#page-11-1) [specified](#page-11-1) [device](#page-11-1) [or](#page-11-1) [register](#page-11-1) [Device](#page-11-2) [address](#page-11-2) ['<address>'](#page-11-2) [is](#page-11-2) [not](#page-11-2) [supported](#page-11-2) [by](#page-11-2) [model](#page-11-2) ['<model](#page-11-2) [name>'](#page-11-2) [Data](#page-11-3) [Type](#page-11-3) ['<type>'](#page-11-3) [is](#page-11-3) [not](#page-11-3) [valid](#page-11-3) [for](#page-11-3) [device](#page-11-3) [address](#page-11-3) ['<address>'](#page-11-3) [Device](#page-11-4) [address](#page-11-4) ['<address>'](#page-11-4) [is](#page-11-4) [Read](#page-11-4) [Only](#page-11-4)** 

#### **Serial Communications**

**[COMn](#page-12-0) [does](#page-12-0) [not](#page-12-0) [exist](#page-12-0) [Error](#page-12-1) [opening](#page-12-1) [COMn](#page-12-1) [COMn](#page-12-2) [is](#page-12-2) [in](#page-12-2) [use](#page-12-2) [by](#page-12-2) [another](#page-12-2) [application](#page-12-2) [Unable](#page-12-3) [to](#page-12-3) [set](#page-12-3) [comm](#page-12-3) [parameters](#page-12-3) [on](#page-12-3) [COMn](#page-12-3) [Communications](#page-12-4) [error](#page-12-4) [on](#page-12-4) ['<channel](#page-12-4) [name>'](#page-12-4) [\[<error](#page-12-4) [mask>\]](#page-12-4)**

#### **Device Status Messages**

**[Device](#page-13-1) ['<device](#page-13-1) [name>'](#page-13-1) [is](#page-13-1) [not](#page-13-1) [responding](#page-13-1) [Unable](#page-13-2) [to](#page-13-2) [write](#page-13-2) [to](#page-13-2) ['<address>'](#page-13-2) [on](#page-13-2) [device](#page-13-2) ['<device](#page-13-2) [name>'](#page-13-2)**

#### **Driver Specific Messages**

**[Device](#page-14-0) ['<device](#page-14-0) [name>'](#page-14-0) [returned](#page-14-0) ['Parameter](#page-14-0) [Error'](#page-14-0) [probably](#page-14-0) [caused](#page-14-0) [by](#page-14-0) [a](#page-14-0) [bad](#page-14-0) [address](#page-14-0) [in](#page-14-0) [block](#page-14-0) [\(Tag:](#page-14-0) ['<address>',](#page-14-0) [Size:](#page-14-0) [<size>](#page-14-0) [bytes\).](#page-14-0) [Block](#page-14-0) [deactivated](#page-14-0) [Device](#page-14-1) ['<device](#page-14-1) [name>'](#page-14-1) [returned](#page-14-1) ['Processing](#page-14-1) [is](#page-14-1) [impossible](#page-14-1) [due](#page-14-1) [to](#page-14-1) [transmission](#page-14-1) [interlock](#page-14-1) [by](#page-14-1) [another](#page-14-1) [device](#page-14-1) [or](#page-14-1) [loader'](#page-14-1) [\(Tag:](#page-14-1) ['<address>',](#page-14-1) [Size:](#page-14-1) [<size>](#page-14-1) [bytes\)](#page-14-1) [Device](#page-14-2) ['<device](#page-14-2) [name>'](#page-14-2) [returned](#page-14-2) ['Incorrect](#page-14-2) [module](#page-14-2) [number'](#page-14-2) [probably](#page-14-2) [due](#page-14-2) [to](#page-14-2) [unsupported](#page-14-2) [memory](#page-14-2) [type](#page-14-2) [\(Tag:](#page-14-2) ['<address>',](#page-14-2) [Size:](#page-14-2) [<size>](#page-14-2) [bytes\).](#page-14-2) [Block](#page-14-2) [deactivated](#page-14-2) [Device](#page-14-4) ['<device](#page-14-4) [name>'](#page-14-4) [returned](#page-14-4) ['Address](#page-14-4) [exceeding](#page-14-4) [the](#page-14-4) [module's](#page-14-4) [range](#page-14-4) [was](#page-14-4) [specified](#page-14-4) [during](#page-14-4) [write'](#page-14-4) [\(Tag:](#page-14-4) ['<address>',](#page-14-4) [Size:](#page-14-4) [<size>](#page-14-4) [bytes\)](#page-14-4) [Device](#page-14-3) ['<device](#page-14-3) [name>'](#page-14-3) [returned](#page-14-3) ['Connection](#page-14-3) [to](#page-14-3) [network](#page-14-3) [is](#page-14-3) [impossible'](#page-14-3) [\(Tag:](#page-14-3) ['<address>',](#page-14-3) [Size:](#page-14-3) [<size>](#page-14-3) [bytes\)](#page-14-3) [Device](#page-15-0) ['<device](#page-15-0) [name>'](#page-15-0) [returned](#page-15-0) ['Another](#page-15-0) [loader](#page-15-0) [is](#page-15-0) [communicating](#page-15-0) [over](#page-15-0) [the](#page-15-0) [network'](#page-15-0) [\(Tag:](#page-15-0) ['<address>',](#page-15-0) [Size:](#page-15-0) [<size>](#page-15-0) [bytes\)](#page-15-0) [Device](#page-15-1) ['<device](#page-15-1) [name>'](#page-15-1) [returned](#page-15-1) ['Transmission](#page-15-1) [error'](#page-15-1) [\(Tag:](#page-15-1) ['<address>',](#page-15-1) [Size:](#page-15-1) [<size>](#page-15-1) [bytes\)](#page-15-1) [Device](#page-15-2) ['<device](#page-15-2) [name>'](#page-15-2) [returned](#page-15-2) [error](#page-15-2) [code:](#page-15-2) ['<code>'](#page-15-2) [\(Tag:](#page-15-2) ['<address>',](#page-15-2) [Size:](#page-15-2) [<size>](#page-15-2) [bytes\)](#page-15-2) [Received](#page-15-3) [a](#page-15-3) [bad](#page-15-3) [check](#page-15-3) [sum](#page-15-3) [\(Device:](#page-15-3) ['<device](#page-15-3) [name>',](#page-15-3) [Tag:](#page-15-3) ['<address>',](#page-15-3) [Size:](#page-15-3) [<size>](#page-15-3) [bytes\)](#page-15-3) [Response](#page-16-0) [had](#page-16-0) [unexpected](#page-16-0) [format](#page-16-0) [\(Device:](#page-16-0) ['<device](#page-16-0) [name>',](#page-16-0) [Tag:](#page-16-0) ['<address>',](#page-16-0) [Size:](#page-16-0) [<size>](#page-16-0) [bytes\)](#page-16-0) [Response](#page-16-1) [had](#page-16-1) [incorrect](#page-16-1) [data](#page-16-1) [size](#page-16-1) [\(Device:](#page-16-1) [`<device](#page-16-1) [name>',](#page-16-1) [Tag:](#page-16-1) ['<tag](#page-16-1) [name>',](#page-16-1) [Size:](#page-16-1) [<size>](#page-16-1) [bytes\)](#page-16-1)**

## <span id="page-10-1"></span>**Address Validation**

The following error/warning messages may be generated. Click on the link for a description of the message.

#### **Address Validation**

**[Missing](#page-10-2) [address](#page-10-2) [Device](#page-11-0) [address](#page-11-0) ['<address>'](#page-11-0) [contains](#page-11-0) [a](#page-11-0) [syntax](#page-11-0) [error](#page-11-0) [Address](#page-11-1) ['<address>'](#page-11-1) [is](#page-11-1) [out](#page-11-1) [of](#page-11-1) [range](#page-11-1) [for](#page-11-1) [the](#page-11-1) [specified](#page-11-1) [device](#page-11-1) [or](#page-11-1) [register](#page-11-1) [Device](#page-11-2) [address](#page-11-2) ['<address>'](#page-11-2)** [is](#page-11-2) [not](#page-11-2) [supported](#page-11-2) [by](#page-11-2) [model](#page-11-2) ['<model](#page-11-2) [name>'](#page-11-2) **[Data](#page-11-3) [Type](#page-11-3) ['<type>'](#page-11-3) [is](#page-11-3) [not](#page-11-3) [valid](#page-11-3) [for](#page-11-3) [device](#page-11-3) [address](#page-11-3) ['<address>'](#page-11-3) [Device](#page-11-4) [address](#page-11-4) ['<address>'](#page-11-4) [is](#page-11-4) [Read](#page-11-4) [Only](#page-11-4)** 

#### <span id="page-10-2"></span>**Missing address**

**Error Type:** Warning

#### **Possible Cause:**

A tag address that has been specified dynamically has no length.

#### **Solution:**

<span id="page-11-0"></span>Re-enter the address in the client application.

#### Device address '<address>' contains a syntax error

#### **Error Type:**

Warning

#### **Possible Cause:**

A tag address that has been specified dynamically contains one or more invalid characters.

#### **Solution:**

<span id="page-11-1"></span>Re-enter the address in the client application.

### **Address '<address>' is out of range for the specified device or register**

#### **Error Type:**

Warning

#### **Possible Cause:**

A tag address that has been specified dynamically references a location that is beyond the range of supported locations for the device.

#### **Solution:**

<span id="page-11-2"></span>Verify that the address is correct; if it is not, re-enter it in the client application.

#### Device address '<address>' is not supported by model '<model name>'

## **Error Type:**

Warning

#### **Possible Cause:**

A tag address that has been specified dynamically references a location that is valid for the communications protocol but not supported by the target device.

#### **Solution:**

Verify that the address is correct; if it is not, re-enter it in the client application. Also verify that the selected model name for the device is correct.

## <span id="page-11-3"></span>Data Type '<type>' is not valid for device address '<address>'

#### **Error Type:** Warning

### **Possible Cause:**

A tag address that has been specified dynamically has been assigned an invalid data type.

#### **Solution:**

<span id="page-11-4"></span>Modify the requested data type in the client application.

#### **Device address '<address>' is Read Only**

#### **Error Type:**

Warning

#### **Possible Cause:**

A tag address that has been specified dynamically has a requested access mode that is not compatible with what the device supports for that address.

#### **Solution:**

<span id="page-11-5"></span>Change the access mode in the client application.

#### **Serial Communications**

The following error/warning messages may be generated. Click on the link for a description of the message.

#### **Serial Communications**

**[COMn](#page-12-0) [does](#page-12-0) [not](#page-12-0) [exist](#page-12-0) [Error](#page-12-1) [opening](#page-12-1) [COMn](#page-12-1) [COMn](#page-12-2) [is](#page-12-2) [in](#page-12-2) [use](#page-12-2) [by](#page-12-2) [another](#page-12-2) [application](#page-12-2) [Unable](#page-12-3) [to](#page-12-3) [set](#page-12-3) [comm](#page-12-3) [parameters](#page-12-3) [on](#page-12-3) [COMn](#page-12-3) [Communications](#page-12-4) [error](#page-12-4) [on](#page-12-4) ['<channel](#page-12-4) [name>'](#page-12-4) [\[<error](#page-12-4) [mask>\]](#page-12-4)**

#### <span id="page-12-0"></span>**COMn does not exist**

#### **Error Type:** Fatal

#### **Possible Cause:**

The specified COM port is not present on the target computer.

#### **Solution:**

<span id="page-12-1"></span>Verify that the proper COM port has been selected.

#### **Error opening COMn**

#### **Error Type:**

Fatal

#### **Possible Cause:**

The specified COM port could not be opened due an internal hardware or software problem on the target computer.

#### **Solution:**

<span id="page-12-2"></span>Verify that the COM port is functional and may be accessed by other Windows applications.

#### **COMn is in use by another application**

#### **Error Type:** Fatal

#### **Possible Cause:**

The serial port assigned to a device is being used by another application.

#### **Solution:**

<span id="page-12-3"></span>Verify that the correct port has been assigned to the channel.

#### **Unable to set comm parameters on COMn**

#### **Error Type:**

Fatal

#### **Possible Cause:**

The serial parameters for the specified COM port are not valid.

### **Solution:**

<span id="page-12-4"></span>Verify the serial parameters and make any necessary changes.

## **Communications error on '<channel name>' [<error mask>]**

#### **Error Type:** Serious

## **Error Mask Definitions:**

- **B** = Hardware break detected.
- **F** = Framing error.
- $E = I/O$  error.
- **O** = Character buffer overrun.
- <span id="page-12-5"></span>**R** = RX buffer overrun.
- **P** = Received byte parity error.
- **T** = TX buffer full.

#### **Possible Cause:**

- 1. The serial connection between the device and the host PC is bad.
- 2. The communications parameters for the serial connection are incorrect.

#### **Solution:**

1. Verify the cabling between the PC and the PLC device.

<span id="page-13-0"></span>2. Verify the specified communications parameters match those of the device.

#### **Device Status Messages**

The following error/warning messages may be generated. Click on the link for a description of the message.

#### **Device Status Messages**

**[Device](#page-13-1) ['<device](#page-13-1) [name>'](#page-13-1) [is](#page-13-1) [not](#page-13-1) [responding](#page-13-1) [Unable](#page-13-2) [to](#page-13-2) [write](#page-13-2) [to](#page-13-2) ['<address>'](#page-13-2) [on](#page-13-2) [device](#page-13-2) ['<device](#page-13-2) [name>'](#page-13-2)**

#### <span id="page-13-1"></span>**Device '<device name>' not responding**

#### **Error Type:**

Serious

#### **Possible Cause:**

1. The serial connection between the device and the host PC is broken.

- 2. The communications parameters for the serial connection are incorrect.
- 3. The named device may have been assigned an incorrect Network ID.

4. The response from the device took longer to receive than the amount of time specified in the "Request Timeout" device setting.

#### **Solution:**

- 1. Verify the cabling between the PC and the PLC device.
- 2. Verify the specified communications parameters match those of the device.
- 3. Verify the Network ID given to the named device matches that of the actual device.
- <span id="page-13-2"></span>4. Increase the Request Timeout setting so that the entire response can be handled.

#### Unable to write to '<address>' on device '<device name>'

#### **Error Type:**

Serious

#### **Possible Cause:**

- 1. The serial connection between the device and the host PC is broken.
- 2. The communications parameters for the serial connection are incorrect.
- 3. The named device may have been assigned an incorrect Network ID.

#### **Solution:**

- 1. Verify the cabling between the PC and the PLC device.
- 2. Verify the specified communications parameters match those of the device.
- <span id="page-13-3"></span>3. Verify the Network ID given to the named device matches that of the actual device.

## **Driver Specific Messages**

The following error/warning messages may be generated. Click on the link for a description of the message.

#### **Driver Specific Messages**

**[Device](#page-14-0) ['<device](#page-14-0) [name>'](#page-14-0) [returned](#page-14-0) ['Parameter](#page-14-0) [Error'](#page-14-0) [probably](#page-14-0) [caused](#page-14-0) [by](#page-14-0) [a](#page-14-0) [bad](#page-14-0) [address](#page-14-0) [in](#page-14-0) [block](#page-14-0) [\(Tag:](#page-14-0) ['<address>',](#page-14-0) [Size:](#page-14-0) [<size>](#page-14-0) [bytes\).](#page-14-0) [Block](#page-14-0) [deactivated](#page-14-0)**

**[Device](#page-14-1) ['<device](#page-14-1) [name>'](#page-14-1) [returned](#page-14-1) ['Processing](#page-14-1) [is](#page-14-1) [impossible](#page-14-1) [due](#page-14-1) [to](#page-14-1) [transmission](#page-14-1) [interlock](#page-14-1) [by](#page-14-1) [another](#page-14-1) [device](#page-14-1) [or](#page-14-1) [loader'](#page-14-1) [\(Tag:](#page-14-1) ['<address>',](#page-14-1) [Size:](#page-14-1) [<size>](#page-14-1) [bytes\)](#page-14-1)**

**[Device](#page-14-2) ['<device](#page-14-2) [name>'](#page-14-2) [returned](#page-14-2) ['Incorrect](#page-14-2) [module](#page-14-2) [number'](#page-14-2) [probably](#page-14-2) [due](#page-14-2) [to](#page-14-2) [unsupported](#page-14-2) [memory](#page-14-2) [type](#page-14-2) [\(Tag:](#page-14-2) ['<address>',](#page-14-2) [Size:](#page-14-2) [<size>](#page-14-2) [bytes\).](#page-14-2) [Block](#page-14-2) [deactivated](#page-14-2)**

**[Device](#page-14-4) ['<device](#page-14-4) [name>'](#page-14-4) [returned](#page-14-4) ['Address](#page-14-4) [exceeding](#page-14-4) [the](#page-14-4) [module's](#page-14-4) [range](#page-14-4) [was](#page-14-4) [specified](#page-14-4) [during](#page-14-4) [write'](#page-14-4) [\(Tag:](#page-14-4) ['<address>',](#page-14-4) [Size:](#page-14-4) [<size>](#page-14-4) [bytes\)](#page-14-4)**

**[Device](#page-14-3) ['<device](#page-14-3) [name>'](#page-14-3) [returned](#page-14-3) ['Connection](#page-14-3) [to](#page-14-3) [network](#page-14-3) [is](#page-14-3) [impossible'](#page-14-3) [\(Tag:](#page-14-3) ['<address>',](#page-14-3) [Size:](#page-14-3) [<size>](#page-14-3) [bytes\)](#page-14-3)**

**[Device](#page-15-0) ['<device](#page-15-0) [name>'](#page-15-0) [returned](#page-15-0) ['Another](#page-15-0) [loader](#page-15-0) [is](#page-15-0) [communicating](#page-15-0) [over](#page-15-0) [the](#page-15-0) [network'](#page-15-0) [\(Tag:](#page-15-0) ['<address>',](#page-15-0) [Size:](#page-15-0) [<size>](#page-15-0) [bytes\)](#page-15-0)**

**[Device](#page-15-1) ['<device](#page-15-1) [name>'](#page-15-1) [returned](#page-15-1) ['Transmission](#page-15-1) [error'](#page-15-1) [\(Tag:](#page-15-1) ['<address>',](#page-15-1) [Size:](#page-15-1) [<size>](#page-15-1) [bytes\)](#page-15-1) [Device](#page-15-2) ['<device](#page-15-2) [name>'](#page-15-2) [returned](#page-15-2) [error](#page-15-2) [code:](#page-15-2) ['<code>'](#page-15-2) [\(Tag:](#page-15-2) ['<address>',](#page-15-2) [Size:](#page-15-2) [<size>](#page-15-2) [bytes\)](#page-15-2) [Received](#page-15-3) [a](#page-15-3) [bad](#page-15-3) [check](#page-15-3) [sum](#page-15-3) [\(Device:](#page-15-3) ['<device](#page-15-3) [name>',](#page-15-3) [Tag:](#page-15-3) ['<address>',](#page-15-3) [Size:](#page-15-3) [<size>](#page-15-3) [bytes\)](#page-15-3) [Response](#page-16-0) [had](#page-16-0) [unexpected](#page-16-0) [format](#page-16-0) [\(Device:](#page-16-0) ['<device](#page-16-0) [name>',](#page-16-0) [Tag:](#page-16-0) ['<address>',](#page-16-0) [Size:](#page-16-0) [<size>](#page-16-0) [bytes\)](#page-16-0) [Response](#page-16-1) [had](#page-16-1) [incorrect](#page-16-1) [data](#page-16-1) [size](#page-16-1) [\(Device:](#page-16-1) [`<device](#page-16-1) [name>',](#page-16-1) [Tag:](#page-16-1) ['<tag](#page-16-1) [name>',](#page-16-1) [Size:](#page-16-1) [<size>](#page-16-1) [bytes\)](#page-16-1)**

## <span id="page-14-0"></span>**Device '<device name>' returned 'Parameter Error' probably caused by a bad address in block (Tag: '<address>', Size: <size> bytes). Block deactivated**

#### **Error Type:**

Warning

#### **Possible Cause:**

It's likely that an attempt was made to reference a nonexistent location in the specified device.

#### **Solution:**

Verify the tags assigned to addresses in the specified range on the device and eliminate ones that reference invalid locations.

## <span id="page-14-1"></span>**Device '<device name>' returned 'Processing is impossible due to transmission** interlock by another device or loader' (Tag: '<address>', Size <size> bytes)

#### **Error Type:**

Warning

#### **Possible Cause:**

An attempt was made to communicate with a device that has already established a 1-to-1 link with another device.

#### **Solution:**

<span id="page-14-2"></span>Disconnect the offending device from the target device.

## **Device '<device name>' returned 'Incorrect module number' probably due to** unsupported memory type (Tag: '<address>', Size: <size> bytes). Block deac**tivated**

#### **Error Type:**

Warning

#### **Possible Cause:**

It's likely that an attempt was made to reference a nonexistent location in the specified device.

#### **Solution:**

Verify the tags assigned to addresses in the specified range on the device and eliminate ones that reference invalid locations.

## <span id="page-14-3"></span>**Device '<device name>' returned 'Connection to network is impossible' (Tag: '<address>', Size: <size> bytes)**

## **Error Type:**

Warning

## **Possible Cause:**

The device could not connect to the network.

#### **Solution:**

<span id="page-14-4"></span>Verify communications unit settings.

## **Device '<device name>' returned 'Address exceeding the module's range was** specified during write' (Tag: '<address>', Size: <size> bytes)

**Error Type:** Warning

#### **Possible Cause:**

An attempt was made to reference a nonexistent location in the specified device.

#### **Solution:**

Unless the offending tag is not active in the client, the driver will detect this problem during a read and deactivate the tag's block. Verify the tags assigned to addresses in the specified range on the device and eliminate ones that reference invalid locations.

### <span id="page-15-0"></span>**Device '<device name>' returned 'Another loader is communicating over the** network' (Tag: '<address>', Size: <size> bytes)

### **Error Type:**

Warning

## **Possible Cause:**

An attempt was made to communicate with a device that has already established a 1-to-1 link with a loader.

#### **Solution:**

<span id="page-15-1"></span>Disconnect the loader.

## Device '<device name>' returned 'Transmission error' (Tag: '<address>', Size: **<size> bytes)**

#### **Error Type:**

Warning

#### **Possible Cause:**

A communications error was detected by the device.

#### **Solution:**

The driver will automatically retry the request. If error message is frequent, take measures to reduce noise.

## **See Also:**

#### <span id="page-15-2"></span>**[Device](#page-4-0) [Setup](#page-4-0)**

## **Device '<device name>' returned error code: '<code>' (Tag: '<address>', Size: <size> bytes)**

**Error Type:** Warning

#### **Possible Cause:**

The device encountered an error while processing a request.

#### **Solution:**

<span id="page-15-3"></span>Refer to device documentation for meaning of error code and take appropriate actions.

## **Received a bad check sum (Device: '<device name>', Tag: '<address>', Size: <size> bytes)**

**Error Type:** Warning

### **Possible Cause:**

The driver detected a communications error.

#### **Solution:**

The driver will automatically retry the request. If error message is frequent, take measures to reduce noise.

#### **See Also: [Setup](#page-4-0)**

## <span id="page-16-0"></span>Response had unexpected format (Device: '<device name>', Tag: '<address>', **Size: <size> bytes)**

## **Error Type:**

Warning

## **Possible Cause:**

The device issued a response that is not in the format expected by the driver.

#### **Solution:**

<span id="page-16-1"></span>Contact Technical Support.

## **Response had incorrect data size (Device: '<device name>', Tag: '<tag name>', Size: <size> bytes)**

### **Error Type:**

Warning

## **Possible Cause:**

The device issued a response that did not contain the expected number of data points.

#### **Solution:**

It's likely that an attempt was made to reference a nonexistent location in the specified device. Verify the tags assigned to addresses in the specified range on the device and eliminate ones that reference invalid locations.

# <span id="page-17-0"></span>**Index**

## **A**

![](_page_17_Picture_152.jpeg)

## **B**

![](_page_17_Picture_153.jpeg)

## **C**

![](_page_17_Picture_154.jpeg)

## **D**

![](_page_17_Picture_155.jpeg)

![](_page_18_Picture_138.jpeg)

## **E**

![](_page_18_Picture_139.jpeg)

## **I**

![](_page_18_Picture_140.jpeg)

## **L**

![](_page_18_Picture_141.jpeg)

## **M**

![](_page_18_Picture_142.jpeg)

## **N**

![](_page_18_Picture_143.jpeg)

## **O**

![](_page_19_Picture_111.jpeg)

## **P**

![](_page_19_Picture_112.jpeg)

## **R**

![](_page_19_Picture_113.jpeg)

## **S**

![](_page_19_Picture_114.jpeg)

## **U**

![](_page_19_Picture_115.jpeg)

## **W**

![](_page_19_Picture_116.jpeg)